**Formation CS TV FAD 2020 / 2021 POITIERS UC4: Commercialiser une prestation de tourisme vert, module emarketing. Nicolas Parrod – [infos@nparo.fr](mailto:infos@nparo.fr) -** *MAJ le 31 mai 2021-*

### **PLANNING Cours#2**

Visio-cours le **Mardi 01/06/2021 2h (9h15-11h15) AM**

Visio-suivi le **Lundi 07/06/2021 SUIVI#2 3,5h (9h15 - 12h45 ) AM** 

**RENDU#2 le Mercredi 23/06/2021, 12h,** envoi par mail à infos@nparo.fr

## **PLAN DU COURS#2 Mardi 01/06/2021**

# **II/ COMMUNICATION NUMÉRIQUE**

## *A. Partir de l'existant*

*Analyse de campagnes et de sites web orientés tourisme. L'exemple de france.fr*

## **B. Caractéristiques et typologie d'une communication numérique.**

- *1- Qu'est ce que le design numérique ?*
- 2- *Typologie des design numériques :*
- *3- Quelques conseils pour réaliser un design efficace de site web :*

## **C. Proposition de méthode**

- *1- Hébergement, outils, plateformes et Nom de domaine.*
- *2- Définissez une arborescence de site minimale et évolutive.*

### **D. Des outils pour votre communication numérique**

- *1- Canva*
- *2- Wix ou Wordpress*
- *3- Figma*
- *… et quelques astuces*

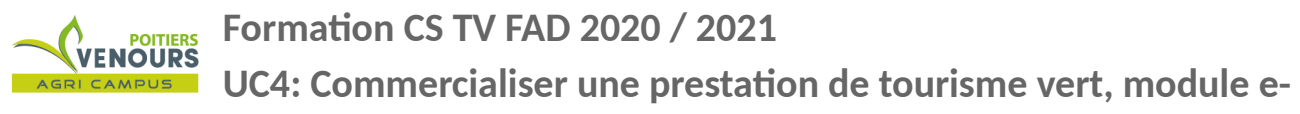

**marketing. Nicolas Parrod – [infos@nparo.fr](mailto:infos@nparo.fr) -** *MAJ le 31 mai 2021-*

# **RENDU#2 - Mercredi 23/06/2021 - 12h -**

## **IDENTIFICATION ET JUSTIFICATION DES OUTILS LES MIEUX ADAPTÉS POUR VOTRE PROJET : PLAN DE COMMUNICATION CÔTE OUTILS.**

**Pour vous aidez à élaborer votre réponse vous pouvez vous inspirer de cette méthode :**

## **1/ Sélectionné un site web inspirant pour votre activité et analysez-le en répondant aux questions suivantes :**

- Pourquoi ce site m'a t'il « tapé dans l'oeil» ?
- Qu'est ce que l'on y trouve en terme de contenu ? Et d'interactivité ?

- Comment ce site est-il construit ? Quels médias utilise t'il ? Quelle type de mise en page permet de mettre en scène les contenus ? (ici un schéma peut-être intéressant)

#### **2/ « Imaginez l'expérience utilisateur de votre outil de communication »**

Imaginez la demande de votre utilisateur, futur client et partez du scénario suivant :

Mon futur client a fait une recherche sur internet car il veut … ( à vous de remplacer les 3 petits points). Demandez-vous les choses suivantes :

- Quels mots clefs a t'il utilisé pour formuler sa recherche.

- Quel moteur de recherche ou quelle plateforme a t'il utilisé et quels sont les résultats obtenus avec le mots clefs définis précédemment.

#### **3/ Il vous trouve… que se passe t'il alors ?**

- Quelles pages peut-il consulter et quelles informations y sont-elles présentées ?
- Quel parcours idéal lui proposez-vous vis à vis de ses besoins et de vos intentions commerciales ?
- Créez-vous de nouveaux besoins chez lui ?
- Comment le fidélisez-vous ?

**POITIERS**<br>ENOURS

**Formation CS TV FAD 2020 / 2021**

**UC4: Commercialiser une prestation de tourisme vert, module emarketing. Nicolas Parrod – [infos@nparo.fr](mailto:infos@nparo.fr) -** *MAJ le 31 mai 2021-*

#### **4/ Que se passe t'il après ?**

Jusqu'à votre rencontre « dans la vraie vie »? Et après encore ?

Confrontez cette projection entre vous : envoyez-là à 3 participants de la formation pour qu'ils réagissent et vous donne leur ressenti, avec bienveillance évidemment, formulent des remarques et en discutent avec vous.

#### **5/ Définissez votre contenu minimal de site.**

A une date « t » de lancement le site doit comporter quel contenu et quels services ? Et Comment va t'il évoluer dans le temps ? Sous la forme d'un schéma d'une liste … à vous de voir.

# RQ:

# Le rendu #2 peut prendre une forme assez libre :

Un texte explicatif associé à des captures d'écran ... Une maquette visuelle réalisée sous Gimp ou Photoshop ... Un document réalisé dans OpenOffice …

Un document réalisé à la main (découpages…) et re-scanné ...

*Le début d'un site web réalisé dans WIX...*

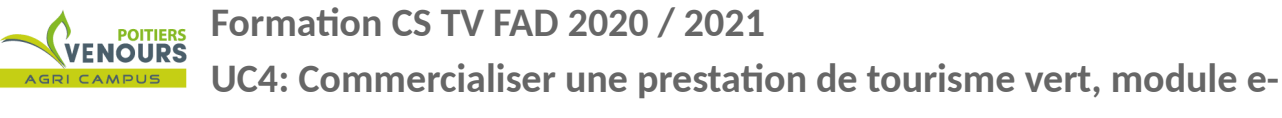

**marketing. Nicolas Parrod – [infos@nparo.fr](mailto:infos@nparo.fr) -** *MAJ le 31 mai 2021-*

# **II Communication numérique**

# **A. Partir de l'existant**

Vous allez manipuler et utiliser des outils numériques de communication pour votre projet. Ces outils véhiculent des contenus et des services proposés par votre projet et entreprise. Votre activité est soutenue par des valeurs qui sont autant d'atouts pour vendre vos services à vos futurs clients. C'est votre communication qui va opérer à partir d'elles pour servir votre activité et la développer.

Qui dit communication dit alors support de communication, il vous faut donc vous intéresser au **design numérique** et définir ce qu'il recouvre en terme de « moyens d'agir » mais surtout d'outils qu'il vous faudra sélectionner pour votre projet.

Le design numérique n'est pas évident à appréhender car il met en jeu des principes strictes de **communication visuelle**, d'**identité et de valeurs** alliés à des **problématiques d'interactions** et d'une certaine façon « d'être au monde » vis à vis de ses clients et de l'écosystème dans lequel s'inscrit votre activité.

Nous sommes face à un objet communiquant et interagissant et pour le mettre en action il va falloir bien sûr définir votre identité mais aussi vos modalités d'interaction avec votre public.

A ce sujet voyons un article du blog du modérateur qui, en 2010, mettait en avant différentes campagnes de communications liées à la problématique territoire et tourisme.

<https://www.blogdumoderateur.com/tourisme-2-0-communication-originale/>

**UC4: Commercialiser une prestation de tourisme vert, module emarketing. Nicolas Parrod – [infos@nparo.fr](mailto:infos@nparo.fr) -** *MAJ le 31 mai 2021-*

#### **Analyse rapide des sites :**

<https://fr.visiticeland.com/> | [https://www.helloworkplace.fr/prenez-de-l-altitude-devenez-nettoyeur](https://www.helloworkplace.fr/prenez-de-l-altitude-devenez-nettoyeur-de-montagnes/)[de-montagnes/](https://www.helloworkplace.fr/prenez-de-l-altitude-devenez-nettoyeur-de-montagnes/) |<https://www.france.fr/fr>

#### 1/ « Si je regarde... **la forme** » :

- Primauté des images et de textes courts, Soin des images et impact des textes.<sup>[12](#page-4-0)</sup>
- vidéo interpellante non-didactique et impliquante.<sup>[13](#page-4-1)</sup>
- Contenu impliquant en utilisant les visiteurs<sup>[14](#page-4-2)</sup>
- Humour et images détendues et conviviales <sup>[15](#page-4-3)</sup>

#### 2/ « ... **le fond** »:

- Patrimoine, loisirs, détente <sup>[16](#page-4-4)</sup>
- Le contenu est toujours le même mais il est accessible différemment : visuellement dès la page
- d'accueil, via le menu escamotable sur le côté droit, puis par thématique : le menu supérieur <sup>[17](#page-4-5)</sup>
- Contenu thématisé en référence avec le thématique « du voyage » : **Où aller ? Et que faire ? [18](#page-4-6)**

#### 3/ «… l **'interactivité** »:

- Peu importante, formulaire de contact, lien vers des sites partenaires <sup>[19](#page-4-7)</sup>
- Importante utilisation d'Instagram<sup>[20](#page-4-8)</sup>
- intégration de carte google map  $21$

<span id="page-4-0"></span><sup>12</sup> <https://fr.visiticeland.com/> &<https://www.france.fr/fr>

<span id="page-4-2"></span><span id="page-4-1"></span><sup>13</sup> <https://fr.visiticeland.com/> & <https://www.helloworkplace.fr/prenez-de-l-altitude-devenez-nettoyeur-de-montagnes/> 14<https://www.france.fr/fr>

<span id="page-4-3"></span><sup>15</sup> <https://www.helloworkplace.fr/prenez-de-l-altitude-devenez-nettoyeur-de-montagnes/>

<span id="page-4-4"></span><sup>16</sup> <https://fr.visiticeland.com/>

<span id="page-4-5"></span><sup>17</sup> Ibid

<span id="page-4-6"></span><sup>18</sup> <https://www.france.fr/fr>

<span id="page-4-7"></span><sup>19</sup> <https://fr.visiticeland.com/>

<span id="page-4-8"></span><sup>20</sup> <https://www.france.fr/fr>

<span id="page-4-9"></span><sup>21</sup> <https://fr.visiticeland.com/>

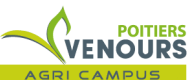

**UC4: Commercialiser une prestation de tourisme vert, module emarketing. Nicolas Parrod – [infos@nparo.fr](mailto:infos@nparo.fr) -** *MAJ le 31 mai 2021-*

Ces trois points « forme », « fond » et « interactivité » sont les points incontournables à observer pour comprendre, sans rien omettre, le fonctionnement d'un site web et pour pouvoir par la suite s'en inspirer.

### **On parle d'une "grille d'analyse"**

On peut aussi le schématiser, comme suit, pour visuellement se rendre compte de sa construction.

#### **EXEMPLE DE SCHÉMA A FAIRE DEPUIS** <https://www.france.fr/fr>

La méthode est assez simple : il s'agit de partir de la page d'accueil du site et de naviguer dans le site **en** :

1/ - **repérant les invariants dans la mise en page** (bandeau de navigation, pied de page…)

2/ - **repérant les médias prépondérants** (images, vidéos, textes…) et leur proportion et organisation

3∕ - **cartographiant votre navigation :** « *si je clique là ça m'emmène là, puis si je clique là je vais là ...* »

Cette cartographie vous permettra de voir quelle **profondeur de navigation** propose le site et comment vous vous y repérez.

**Il est très important de ne pas perdre son visiteur quelque soit le volume du contenu qu'on lui propose.**

Cette cartographie met également en valeur les liens avec les partenaires et montre comment votre site est lié à son écosystème.

**4/ - repérant les outils que propose le site :** moteur de recherche, carte interactive, formulaire de contact, liens vers des plateformes...

Ce petit exercice vous sera d'ailleurs très utile lorsque vous élaborerez votre propre site pour déterminer sa mise en page et la « grammaire visuelle » que vous allez lui appliquer pour guider votre visiteur mais aussi, puisque l'on parler de « guider » le visiteur, pour déterminer le type d'accès aux informations et aux services que vous lui proposerez.

Il vous permettra également de définir à quoi doit ressembler votre site dans un premier temps et quels sont les services qu'ils proposent donc de programmer dans le temps son évolution et la façon de

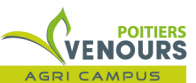

**UC4: Commercialiser une prestation de tourisme vert, module emarketing. Nicolas Parrod – [infos@nparo.fr](mailto:infos@nparo.fr) -** *MAJ le 31 mai 2021-*

l'adapter au mieux à votre activité. C'est ce que l'on appelle le « Contenu minimal d'un site « à un instant « t » qui est bien sûr la date de son lancement.

Voici un exemple, page suivante, de schématisation réalisé à partir de [www.france.fr](http://www.france.fr/)

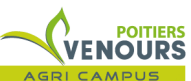

**UC4: Commercialiser une prestation de tourisme vert, module e-**

**marketing. Nicolas Parrod – [infos@nparo.fr](mailto:infos@nparo.fr) -** *MAJ le 31 mai 2021-*

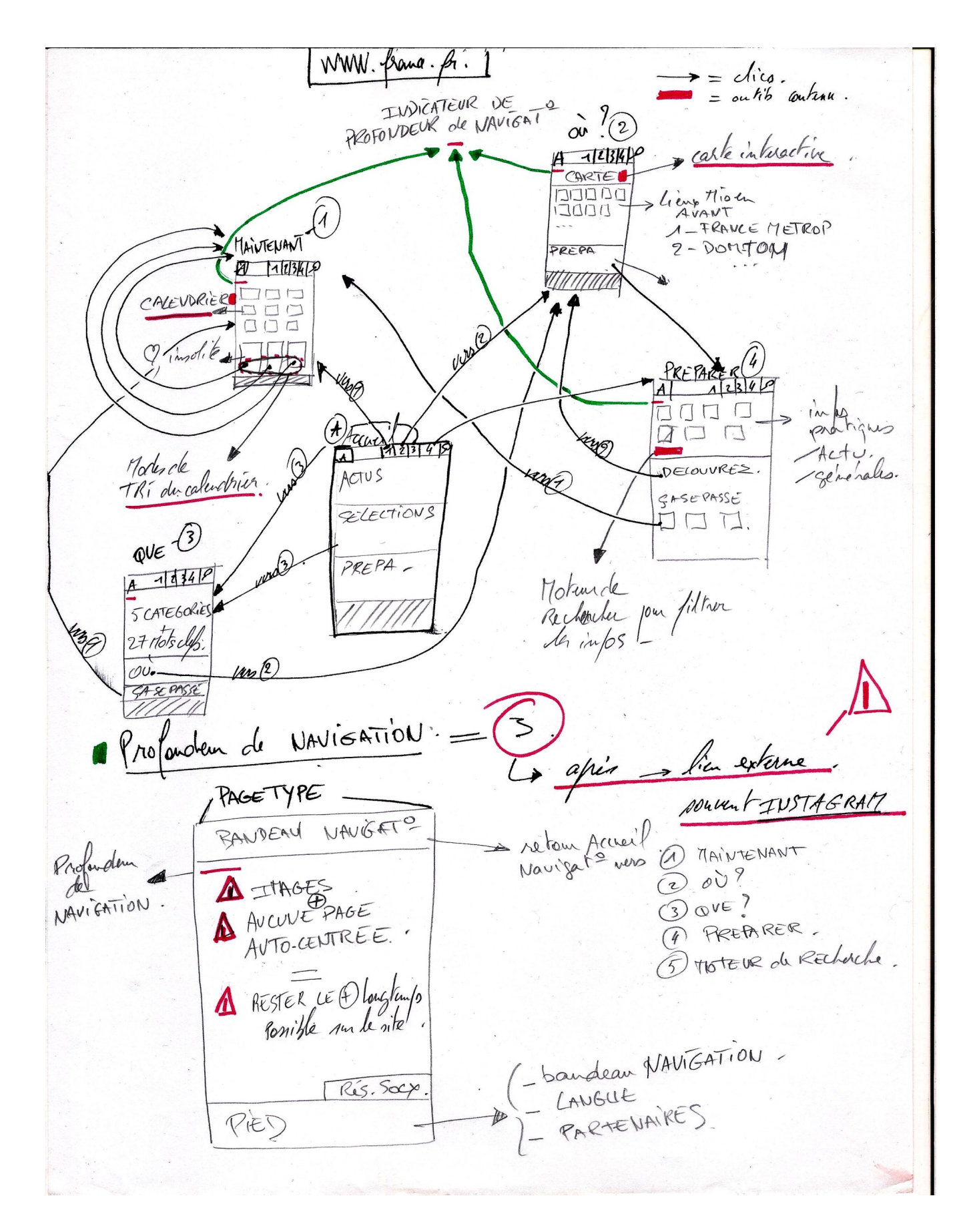

**POITIERS**<br>ENOURS **UC4: Commercialiser une prestation de tourisme vert, module emarketing. Nicolas Parrod – [infos@nparo.fr](mailto:infos@nparo.fr) -** *MAJ le 31 mai 2021-*

#### **Conclusion concernant** [www.france.fr](http://www.france.fr/) **:**

- Place incontournable de l'image
- Textes courts équilibrés et formatés
- Implication du visiteur :

- Soit le contenu a été pensé en fonction de ce que le visiteur pourrait rechercher dans sa situation (il veut voyager, se divertir ... donc il a besoin de ça ...)

- Soit le visiteur est carrément intégré dans la publication et contribue à son contenu (utilisation d'influenceur Instagram)

- Logique d'agrégation de services utiles, on ne fait pas tout soi-même (google-map, fil instagram pour galerie photos…)

- Aucune page n'est « autocentrée » : chacune a une thématique bien définie mais permet quasiment toujours de s'échapper vers une autre page du site pour compléter l'information de la première. Attention à ne pas perdre le visiteur lorsque son contenu est très important.

D'où la limitation à une **petite profondeur de navigation** qui évite de tomber « dans les oubliettes ... » et de ne plus pouvoir se repérer : sentiment extrêmement désagréable pour le visiteur et qui dessert ENORMÉMENT le site.

**Formation CS TV FAD 2020 / 2021 UC4: Commercialiser une prestation de tourisme vert, module emarketing. Nicolas Parrod – [infos@nparo.fr](mailto:infos@nparo.fr) -** *MAJ le 31 mai 2021-*

# **B. Caractéristiques et typologie d'une communication numérique.**

## **QU'EST CE QUE LE DESIGN NUMÉRIQUE ?**

Réponse : **tous les « design » conçu pour interagir avec un appareil numérique** dont la typologie ne cesse de s'élargir et de s'enrichir de nouvelles fonctionnalités et d'usages. *Et* le design doit être à même de les anticiper.

Contrairement à un Design ou une mise en page d'un objet communiquant figé, fini comme un flyer, ou même une vidéo le Design numérique d'un site web ou d'une application est conçu pour être utilisé et non pas simplement lu.

Il doit prendre en compte les éléments suivants : l'**expérience utilisateur, l'interactivité**, **les différentes tailles d'écran**, et bien plus encore. Il doit orchestré une interface pour que ses contenus et fonctionnalités soient visibles à tous instants et sur des supports numériques différents.

 Définition de l'interface : une zone de communication entre un élément #1 et un élément#2 C'est un dispositif visuel, technique, mécanique parfois qui permet d'interagir.

#### Exemples :

Windows, MacOs sont des OS (opérating system) dont les interfaces (le bureau de l'ordi, le dock) me permettent de communiquer avec mon ordi qui lui ne produit que des 0 et des 1. Autre exemple : mon interface clavier me permet d'écrire dans libre-Office le texte que vous êtes en train de lire,

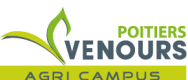

**UC4: Commercialiser une prestation de tourisme vert, module emarketing. Nicolas Parrod – [infos@nparo.fr](mailto:infos@nparo.fr) -** *MAJ le 31 mai 2021-*

Enfin, votre communication numérique (quelque soit la forme qu'elle prendra : site, arborescence de réseaux…) est l'interface qui communique avec votre clientèle dans le cadre de votre activité. Elle est l'intermédiaire entre vos contenus, vos propositions de services et vos clients.

« *Le design graphique, qui doit créer avant toute chose un impact visuel, est communément réservé aux supports sans interaction. Le design numérique, quant à lui, doit prendre en compte l'interaction avec l'utilisateur et donc bien connaître son expertise numérique, son niveau de littératie numérique. Ici l'étude de la cible est importante car une bonne interface est une interface qui s'adapte à l'usager et qui devient invisible à ses yeux tellement elle est intuitive.* **» [22](#page-10-0)**

Soyons alors vigilant à être à la fois carrossier et le mécanicien pour utiliser une métaphore. Le carrossier travaille la coupe, l'aspect externe l'accès aux fonctions du véhicule et le mécanicien qui travaille en étroite collaboration avec son collègue assure le fonctionnement des fonctionnalités d'interaction prévue pour le client (eboutique, réservation, newsletter...).

<span id="page-10-0"></span><sup>22</sup> [https://99designs.fr](https://99designs.fr/blog/design-web-digital/design-numerique/?lang=fr)

**UC4: Commercialiser une prestation de tourisme vert, module emarketing. Nicolas Parrod – [infos@nparo.fr](mailto:infos@nparo.fr) -** *MAJ le 31 mai 2021-*

## *T YPOLOGIE DES DESIGN NUMÉRIQUES :*

Ce petit tour d'horizon du design numérique n'est pas exhaustif, il vous donne un aperçu de ce qu'il est possible. Les éléments retenus ici et mis en avant s'inspirent de la plateforme [https://99designs.fr](https://99designs.fr/) qui a édité un guide de conseils ([repris ici](https://99designs.fr/blog/design-web-digital/design-numerique/?lang=fr)) et qui vous permet de faire appel à des professionnels pour vos réalisations.

Comment ça marche ? : regardez ce lien :<https://99designs.fr/how-it-works>

Sur cette plateforme vous éditez un « brief » (cahier des charges) puis vous le soumettez à des équipes de graphistes. Les prix vont de 300€ à 2000€ et vous pouvez soit choisir de travailler avec un graphiste en particulier soit de lancer un concours sur votre projet permettant de comparer les travaux de plusieurs d'entre eux.

Néanmoins si vous vous sentez l'âme créative et si vous avez le temps, voici quelques exemples et conseils tirés du site 99designs pour vos projets.

#### **Quelques exemples de designs :**

*- le site web vitrine où l'on diffuse de l'information, vend des produits et des services* ou le **design de landpaging** ou page de destination est la norme : elles sont orientées marketing exclusives sur un service et produit, contiennent un « Call-to-action » c'est à dire la possibilité de cliquer quelque part. Les pages sont regroupées en catégories liées entre elles.

*Exemples d' idées de branding :* <https://99designs.fr/blog/inspiration-graphique/idees-de-branding/>

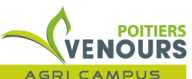

**UC4: Commercialiser une prestation de tourisme vert, module emarketing. Nicolas Parrod – [infos@nparo.fr](mailto:infos@nparo.fr) -** *MAJ le 31 mai 2021-*

#### *- design d'application mobile :*

*Proche du design de site, ce design est au service d'une application qui en générale a une fonction exclusive : organisation, shopping…*

*et son bouton d'application mobile : est une sorte de logo d'application*

#### *Avez-vous des EXEMPLES ?*

*- les infographies : animées ou non sont « ... idéales pour créer du contenu partageable, à la fois divertissant et informatif, sur une marque ou un sujet lié à une marque.*

#### *Avez-vous des EXEMPLES ?*

*- le design d'email : pour les newsletter et leur promotion. Il contribue à la création d'une image de marque cohérente. Il permet de fidéliser le client en l'engageant visuellement.*

#### *Avez-vous des EXEMPLES ?*

**- le design de bannière publicitaire :** Les bannières publicitaires sont de petites publicités qui sont présentées sur des pages web où une marque donnée a acheté de l'espace publicitaire. Elles sont conçues pour accroître la notoriété de la marque et vendre un produit. Elle montre les partenariats que vous avez pu nouer en valorisant des services partenaires. Elles sont interactives, dirigeant directement les utilisateurs vers une page (landing page) contenant des informations plus détaillées sur le produit dont il est question.

#### *Avez-vous des EXEMPLES ?*

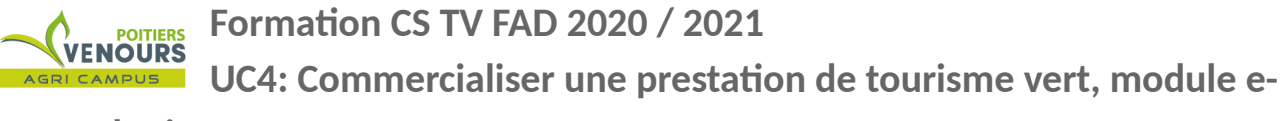

### **marketing. Nicolas Parrod – [infos@nparo.fr](mailto:infos@nparo.fr) -** *MAJ le 31 mai 2021-*

## *QUELQUES CONSEILS POUR RÉALISER UN DESIGN EFFICACE DE SITE WEB :*

Vous retrouverez tous ces conseils et plus encore sur le guide de **99designs :** <https://99designs.fr/blog/design-web-digital/design-numerique/?lang=fr>

*-* Il doit être esthétiquement plaisant, mais il doit aussi être facile d'utilisation

- On doit pouvoir le trouver facilement sur Google, et il doit inciter les visiteurs à devenir client…

- Un bon design prévoit de s'afficher sur des tailles d'écrans différents et adhère aux principes de design fondamentaux, tels que la hiérarchie visuelle<sup>[23](#page-13-0)</sup> des éléments et l'utilisation des espaces blancs, pour s'assurer de la lisibilité du contenu.

#### **La hiérarchie visuelle est l'agencement des éléments graphiques et textuels d'un contenu afin**

**d'orienter la lecture du visiteur.** Elle est caractérisée par le contraste de forme, de taille et de couleur des éléments les uns par rapport aux autres et la « grammaire visuelle » qui régit leur apparition. C'est à dire le modèle sur lequel est réalisé vos pages qui doivent créer des habitudes chez votre visiteur.

Exemple : logo, menu toujours à la même place ; utilisation de toutes les mêmes icônes pour désigner un éléments. La surprise dans la consultation du site est une mauvaise chose. Il être intuitif et rassurant.

**- Ne jamais perdre de vue que les designs numériques sont utilisés activement**, et non pas lus de manière passive. Il est donc important d'avoir un design intuitif et facile à utiliser.

<span id="page-13-0"></span><sup>23</sup> Pour aller plus loin sur les principes de hiérarchie visuelle en communication numérique : lire cet article : <https://en.99designs.fr/blog/tips/6-principles-of-visual-hierarchy/>

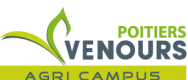

**UC4: Commercialiser une prestation de tourisme vert, module emarketing. Nicolas Parrod – [infos@nparo.fr](mailto:infos@nparo.fr) -** *MAJ le 31 mai 2021-*

Prenez également en compte **l'accessibilité**[24](#page-14-0) Tout d'abord parce que c'est une bonne chose, mais sachez que c'est également souvent requis par la loi.

**- interactivité :** Un bon design numérique encourage les utilisateurs à s'engager c'est à dire à interagir et à participer. Ainsi, votre page est optimisée pour que les utilisateurs aient envie de cliquer et de faire défiler votre contenu.

Votre site est facile à comprendre et on s'y sent à l'aise de manière générale. Si vos contenus sont peu dynamiques associés les à des médias type réseaux sociaux qui par définition sont dynamiques.

**- Adaptabilité :** le propre du numérique est la possibilité de l'adapter à volonté au fur et à mesure de son utilisation par ses usagers.

Ayez à l'esprit que rien n'est gravé dans le marbre et que vos usagers vont vous demander de vous adapter.

<span id="page-14-0"></span><sup>24</sup> L' Accessibilité est le fait de rendre accessible les contenus de votre site à n'importe qui et bien sûr aux publics dits « empêchés ou frappés de handicaps ». Pour aller plus loin sur ce thème et voir les points de vigilance lisez cet article : <https://99designs.fr/blog/design-web-digital/site-web-accessible/>

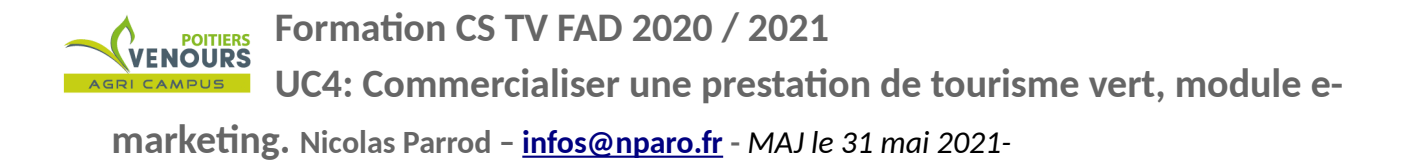

# **C. PROPOSITION DE MÉTHODE**

Les conseils que vous retrouvez ici, synthétisés, sont tirés de ce module de formation accessible ici : <http://nparo.fr/?p=966>

# 1- Hébergement, outils, plateformes et Nom de domaine **:**

Un site web est prosaïquement un ensemble de fichiers liés entre eux via des lien hypertextes. Pour qu'ils soient continuellement accessibles aux internautes ils doivent être accessibles « H24 ».

Ce service est fourni par un hébergeur de sites (et services web) auquel vous louez un espace disque sur un ordinateur constamment allumé dans un DATA-CENTER.

Désormais les outils qui vous permettent de créer vos sites web et plus généralement de gérer votre communication numérique sont en ligne. Pour les utiliser vous devez vous inscrire sur une plateforme, souscrire ou non un abonnement payant pour vous servir des outils qui sont la plupart du temps des « freemiums ».

Ce qui reste incontournable et toujours payant est **la réservation, pour un an**, **de votre nom de domaine** auprès d'un Provider de nom de domaine qui est souvent la même société qui propose des services d'hébergement.

Le nom de domaine est le nom par lequel est identifié votre site, son adresse ou URL,présente dans la barre d'adresse de votre navigateur web. Il est de la forme :

www. Un nom que vous avez choisi **[25](#page-15-0)**. Une extension que vous avez choisi**[26](#page-15-1)** exemple : lemonde.fr, france.fr, arte.tv, …

<span id="page-15-0"></span><sup>25</sup> **(**sans / ; , ! ? & #)

<span id="page-15-1"></span><sup>26</sup> **(**dans une liste**)**

**Formation CS TV FAD 2020 / 2021** T<br>VENOURS **UC4: Commercialiser une prestation de tourisme vert, module e-**

**marketing. Nicolas Parrod – [infos@nparo.fr](mailto:infos@nparo.fr) -** *MAJ le 31 mai 2021-*

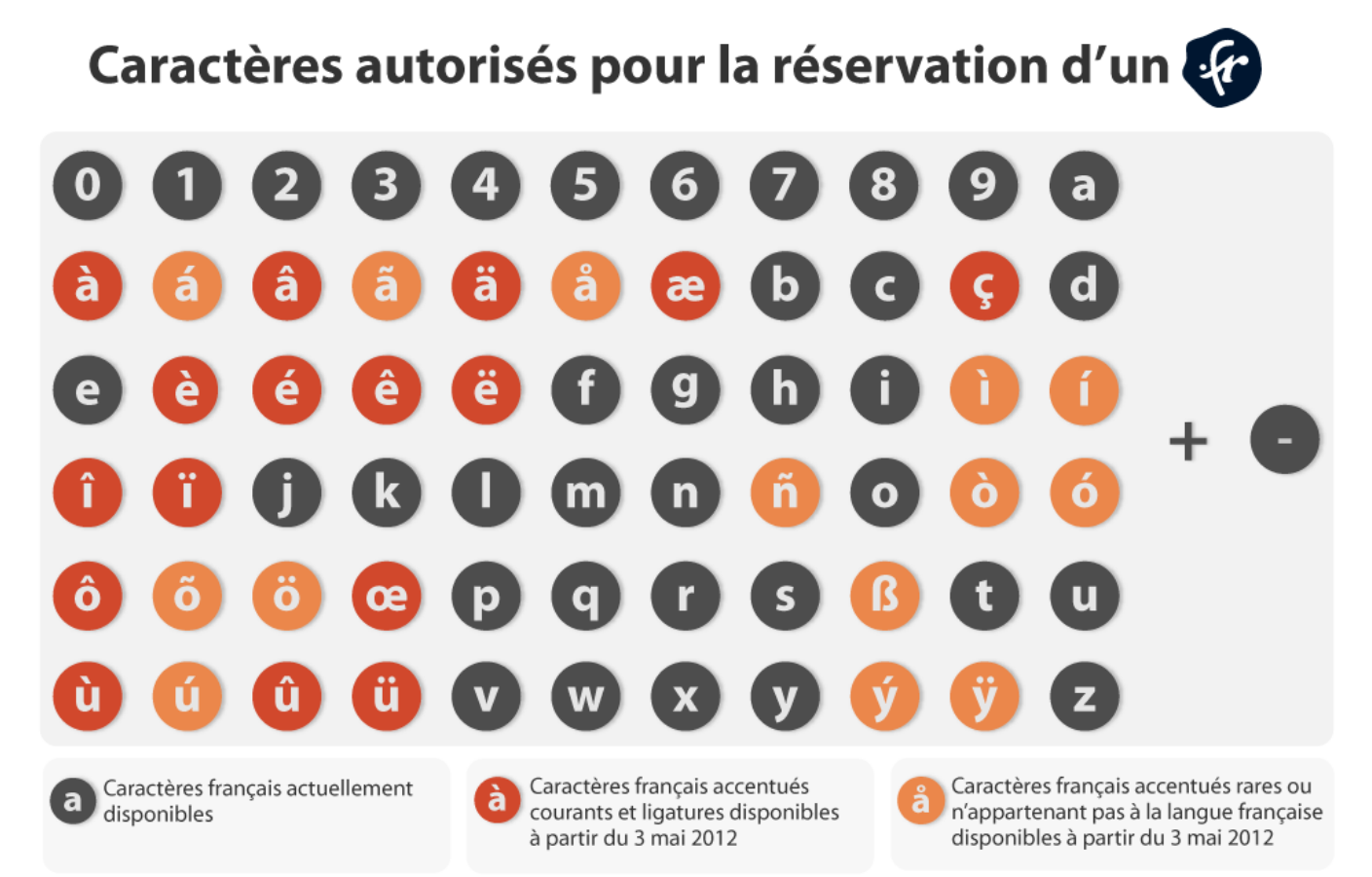

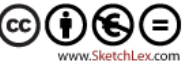

**UC4: Commercialiser une prestation de tourisme vert, module emarketing. Nicolas Parrod – [infos@nparo.fr](mailto:infos@nparo.fr) -** *MAJ le 31 mai 2021-*

#### **Celui-ci :**

- Doit-être court et facile à mémoriser : éviter les traits d'union et les mots composés ou trop compliqués (car méconnus)

- Doit être celui de votre société ( une société = un nom de domaine)

- Doit être, idéalement, un mot clef de votre activité mais ce n'est plus une obligation absolue pour avoir un bon référencement.

- Doit être libre, le moteur d'OVH vous permettra de vous en assurer :

#### <https://www.ovhcloud.com/fr/domains/>

Ce qui vous permettra aussi de voir quels sont les noms concurrents et comment fonctionne visuellement celui que vous avez choisi. Vous verrez quels autres caractères sont admis pour les autres extensions.

**Pour les extensions** privilégiez une extension géographique si votre secteur d'activité est lié à un territoire. Le référencement en sera que plus efficace. En effet même si l'extension reflète votre activité .org pour les organisations, .asso pour les …, .com pour les activités commerciales …

Ne vous cantonnez pas à la réservation d'une seule extension. Variez la qualification géographique et la nature de votre activité.

Exemple : mon-asso.fr, mon-asso.ALSACE, mon-asso.asso…

Avoir un nom de domaine décliné avec plusieurs extensions permet d'accroître sa visibilité et ce que l'on appelle le référencement naturel.

#### **Deux ressources à consulter concernant les Noms de domaine et leur extension :**

- NOM DE DOMAINE : <https://www.nom-domaine.fr/extensions-toutes.html>
- ONE TO ONE : <https://www.one2net.fr/nom-domaine/extensions-disponibles/>

**Formation CS TV FAD 2020 / 2021 UC4: Commercialiser une prestation de tourisme vert, module emarketing. Nicolas Parrod – [infos@nparo.fr](mailto:infos@nparo.fr) -** *MAJ le 31 mai 2021-*

# 2 - DÉFINISSEZ UNE ARBORESCENCE DE SITE MINIMALE ET ÉVOLUTIVE

Définissez le nombre de pages ou d'écrans de votre site. En général celui-ci sera constitué de :

- **une page d'accueil** (**obligatoire**, c'est par elle que l'internaute arrive sur votre site)

- **une ou des pages produits-services** (**conseillées**, elles peuvent être dissociées)

- **une page contact** (**conseillée**, mais elle introduit facilement de l'engagement dans votre site de l'interactivité

- **une page partenaires** (**conseillée,** mais elle montre à vos clients que vous n'êtes pas seul ce qui est un gage de sérieux : d'autres travaillent avec vous...Cette page est aussi importante pour votre référencement. Car le pageRank de vos partenaires plus anciens que vous vous servira pour votre propre référencement.

- **une page mentions légales** (**Obligatoire légalement,** dans cette page nous devons retrouver des éléments légaux présentant votre activité. Ils sont divers et changent selon votre activité. Rendez-vous sur cette page : <https://www.service-public.fr/professionnels-entreprises/vosdroits/F31228> pour les connaître.

Une déclaration auprès de la CNIL sera également nécessaire pour tout stockage de données personnelles réalisé dans le cadre de votre activité.

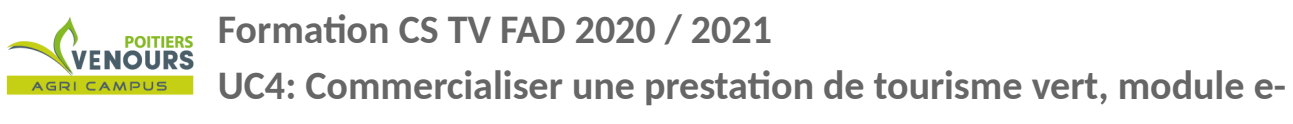

**marketing. Nicolas Parrod – [infos@nparo.fr](mailto:infos@nparo.fr) -** *MAJ le 31 mai 2021-*

**> Article du journal du net à propos de la déclaration à la CNIL :**

[https://www.journaldunet.fr/management/guide-du-management/1201375-declaration-cnil-les-regles](https://www.journaldunet.fr/management/guide-du-management/1201375-declaration-cnil-les-regles-a-respecter/)[a-respecter/](https://www.journaldunet.fr/management/guide-du-management/1201375-declaration-cnil-les-regles-a-respecter/)

**> Effectuer votre déclaration à la CNIL ici :** <https://www.cnil.fr/fr/services-en-ligne>

# **Mais cette liste n'est pas exhaustive, finalement mis à part la page d'accueil et celle des mentions légales rien n'est obligatoire. A vous de définir l'histoire que vous racontez à vos visiteurs et comment vous leur racontez.**

**EVITEZ LES STOCK IMAGES :** les images génériques que vous trouverez « libres de droits » parfois pour illustrer votre site. Ces images sont génériques, elle n'ont pas été crées dans un but précis et surtout pas en connexion avec votre projet. Donc bannissez-les ou vous aurez l'impression que votre site parle de l'univers de Barbie et Ken de plus les internautes le verront tout de suite. Notre fréquentation de la publicité et de son imagerie a nourri depuis 70 ans nos esprits qui ne se font plus avoir par des images « trop belle » pour être réelles.

Réalisez donc vous même vos images ou faites les réaliser par un tiers mais faites en sorte que l'on sente qu'elles parlent de votre projet et de son univers.

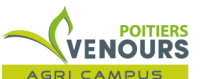

**UC4: Commercialiser une prestation de tourisme vert, module emarketing. Nicolas Parrod – [infos@nparo.fr](mailto:infos@nparo.fr) -** *MAJ le 31 mai 2021-*

Pour réaliser une image correcte 3 règles :

- éclairez votre sujet
- Faites la netteté sur votre sujet

- Cadrez votre sujet en le positionnant dans l'espace grisée et en évitant de le centrer. N'oubliez pas que nous lisons de Gauche à droite.

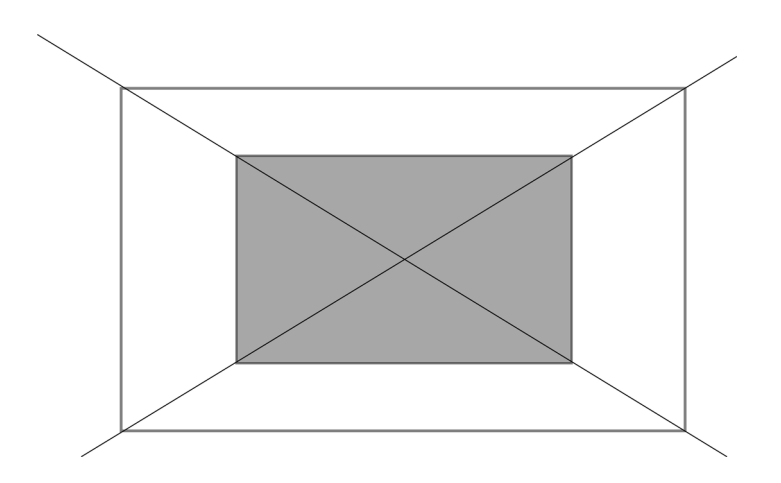

La zone grisée de cette image correspond à la zone proximale du regard elle est définie par l'intersection des milieux des diagonales de l'image et peut être légèrement élargie comme ici. C'est une zone privilégiée pour y placer le sujet de votre image.

Ces trois contraintes permettent de réaliser des images communicantes et utilisables. En prenant confiance en vous vous pourrez utiliser des cadrages plus « créatifs » utilisant des décalage toujours dans l'idée de raconter quelque chose.

Pour les images de type PICTOGRAMME je vous conseille d'aller faire un tour sur **TheNounProject.** (<https://thenounproject.com/>)

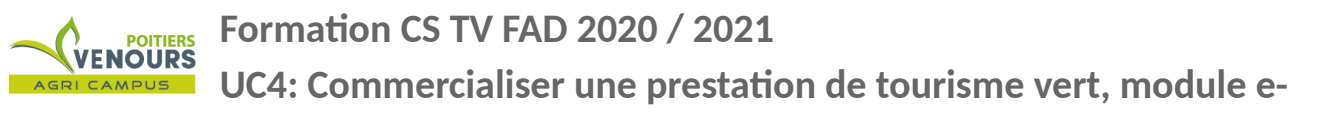

**marketing. Nicolas Parrod – [infos@nparo.fr](mailto:infos@nparo.fr) -** *MAJ le 31 mai 2021-*

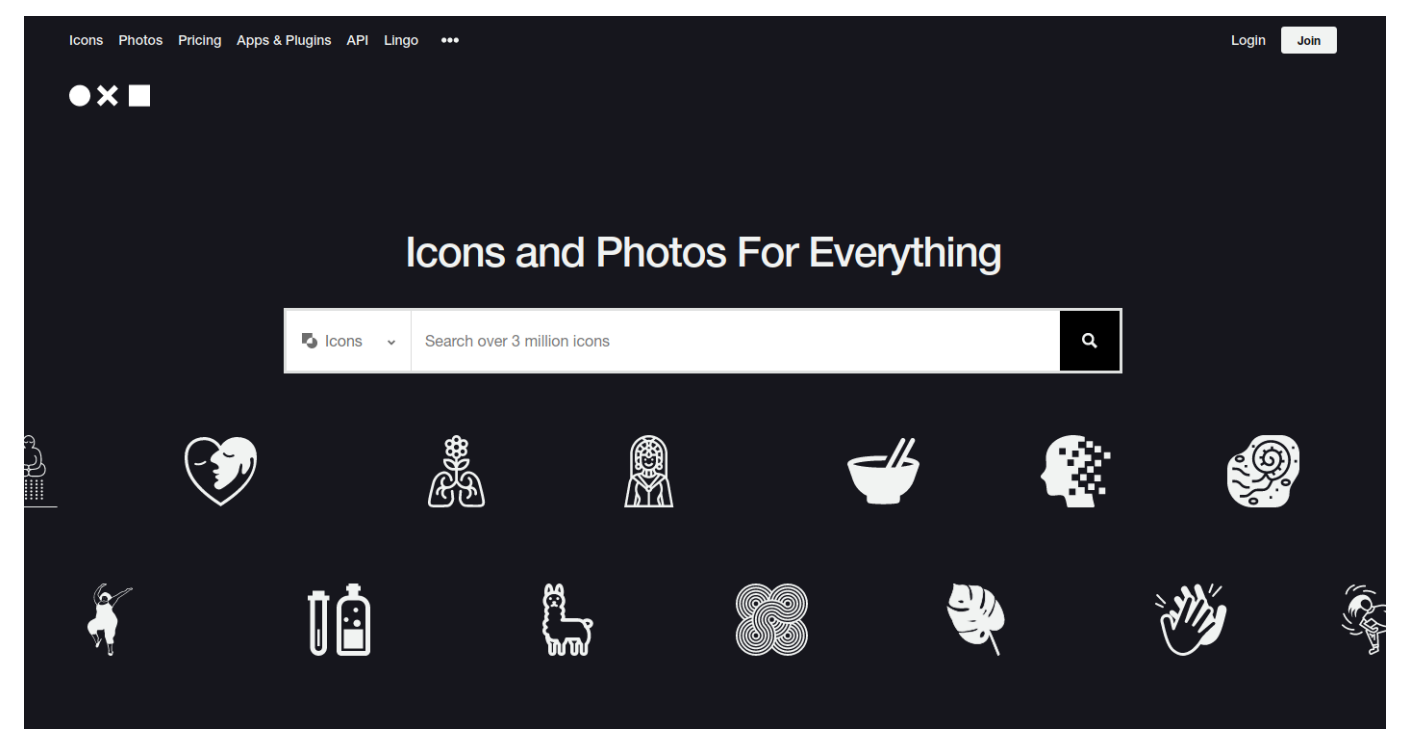

Cette plateforme donne accès à des icônes crées par des graphistes et mises à disposition gratuitement ou très peu chères selon l'usage que vous envisagez.

Pour vos images et votre identité visuelle faites également des **planches tendance** sur la ou les thématiques de votre activité. Pour les réaliser utilisez **PINTEREST.com** ou un moteur de recherche type Google et **Qwant** au travers des fonctions de recherche d'images. Cela vous donnera un aperçu de comment votre activité est représentée sur le net, à quels codes d'images elle appartient et quelles sont les couleurs qui y font référence.

#### **Formation CS TV FAD 2020 / 2021** VENOURS **UC4: Commercialiser une prestation de tourisme vert, module e-**

**marketing. Nicolas Parrod – [infos@nparo.fr](mailto:infos@nparo.fr) -** *MAJ le 31 mai 2021-*

*Planche tendance réalisée avec PINTEREST.com avec le mot clef : eco tourisme*

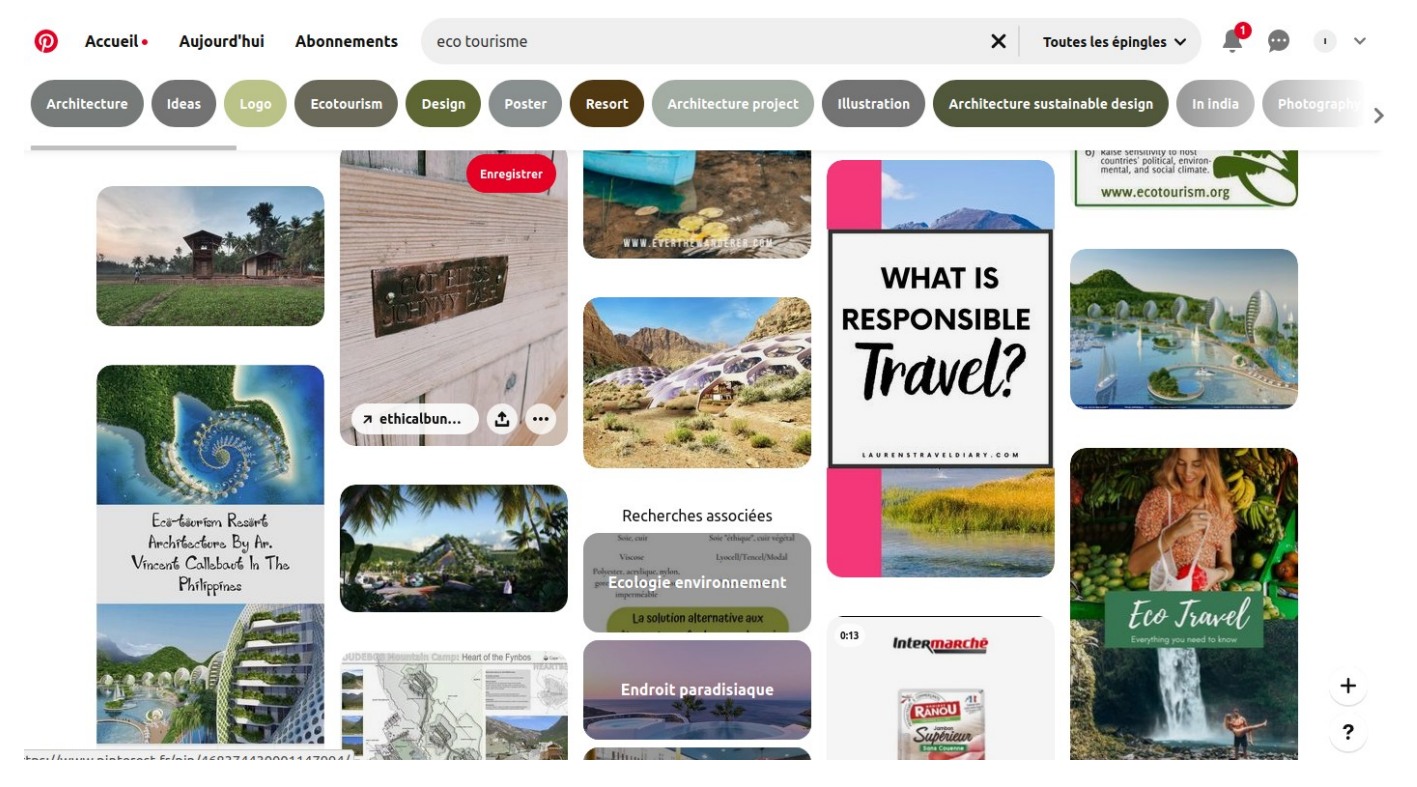

#### **Les fonctionnalités :**

*Lorsque quelqu'un se rend sur votre site web, que voulez-vous qu'il se passe ? Souhaitez-vous que l'internaute trouve simplement vos coordonnées et vos heures d'ouverture ? Ou qu'il ait accès à une boutique en ligne ? Son but principal doit-il être de lire les articles de votre blog pour s'informer ou apprendre quelque chose ? Doit-il pouvoir remplir un formulaire pour recevoir un devis ? Ou encore créer un profil utilisateur ? …*

Répondez à ces questions en hiérarchisant les réponses, vous créerez alors les chemins que l'internaute devra emprunter pour trouver l'information essentielle qu'il est venu chercher chez vous.

De ce chemin, de cette navigation vous tirerez les fonctionnalités du site.

**Formation CS TV FAD 2020 / 2021 UC4: Commercialiser une prestation de tourisme vert, module emarketing. Nicolas Parrod – [infos@nparo.fr](mailto:infos@nparo.fr) -** *MAJ le 31 mai 2021-*

# *D. Des outils pour votre communication numérique (Canva, Figma et WIX... )*

*Les outils sont pléthores, souvent gratuits et en ligne. Pour travailler il est suffisant d'avoir un ordinateur connecté à internet avec sur son disque dure un dossier dédié pour votre projet regroupant les images et les textes de votre site.*

*CANVA.com : plateforme de prototypage et de réalisation de visuels*

*> Présentation de Canva par O. Krakus :* [https://www.youtube.com/watch?](https://www.youtube.com/watch?v=iLZV9FARuc0&feature=emb_logo) [v=iLZV9FARuc0&feature=emb\\_logo](https://www.youtube.com/watch?v=iLZV9FARuc0&feature=emb_logo)

N'utilisez pas CANVA pour vos visuels ou mise en page pour les mêmes raisons évoquées pour les "stock image". Mais utilisez cette plateforme pour "vous faire la main" et voir quelles sont les formules graphiques qui vous conviennent le mieux.

# **WIX.com ou wordpress ?**

#### **WIX.com**

Pour les néophytes WIX.com sera le meilleur outil pour commencer. Il est facile à prendre en main, gratuit sur les principales fonctionnalités et évolutif par la suite. Il a cependant les inconvénients de ses avantages à savoir son degrés de personnalisation qui reste malgré tout limité.

> Tuto (GRATUIT) de démarrage dans WIX depuis la plateforme : <https://fr.wix.com/blog/2018/12/03/tutoriels-wix-utiles>

> Tuto (PAYANT : 19€) de démarrage et de prise ne main de Wix : <https://fr.tuto.com/wix/formation-decouverte-module-1,141991.html>

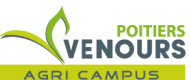

**UC4: Commercialiser une prestation de tourisme vert, module emarketing. Nicolas Parrod – [infos@nparo.fr](mailto:infos@nparo.fr) -** *MAJ le 31 mai 2021-*

> Tuto (GRATUIT, orienté tourisme) Wix de l'Office du Tourisme de Combraille (Puy de Dôme, 63) :

[https://www.tourisme-combrailles.fr/medias/images/info\\_pages/tutoriel-creation-d-un-site-internet](https://www.tourisme-combrailles.fr/medias/images/info_pages/tutoriel-creation-d-un-site-internet-avec-wix-485.pdf)[avec-wix-485.pdf](https://www.tourisme-combrailles.fr/medias/images/info_pages/tutoriel-creation-d-un-site-internet-avec-wix-485.pdf)

#### **WORDPRESS**

Wordpress quant à lui s'adresse à des personnes plus « habituées ou agiles » à la communication web. Il représente actuellement environ 30 % des sites réalisés au monde. C'est donc un outil incontournable gratuit avec de nombreux modèles qu'un graphiste ou développeur pourront modifier au plus proche de vos besoins personnels.

> Tuto (GRATUIT) de présentation de WORDPRESS : <https://www.grafikart.fr/tutoriels/presentation-wordpress-1240>

> Site pédagogique de l'académie de Grenoble présentant WORDPRESS : [http://www.ac-grenoble.fr/savoie/pedagogie/docs\\_pedas/wordpress\\_presentation/index.php?](http://www.ac-grenoble.fr/savoie/pedagogie/docs_pedas/wordpress_presentation/index.php?num=1185) [num=1185](http://www.ac-grenoble.fr/savoie/pedagogie/docs_pedas/wordpress_presentation/index.php?num=1185)

## *- FIGMA.com :*

*Prototypage de maquettes en ligne, applications mobiles :* <https://www.figma.com/>

> TUTO ( GRATUIT) présentation du logiciel :<https://www.youtube.com/watch?v=e68PKFYWfoQ>

**UC4: Commercialiser une prestation de tourisme vert, module emarketing. Nicolas Parrod – [infos@nparo.fr](mailto:infos@nparo.fr) -** *MAJ le 31 mai 2021-*

#### *QQ ASTUCES:*

#### *COMMENT INTÉGRER DES IMAGES DANS INSTAGRAM, sans téléphone ?*

<https://fr.wikihow.com/publier-des-photos-sur-Instagram-depuis-votre-ordinateur>

Si vous ne voulez pas laisser Google et Facebook contrôler vos photos depuis votre téléphone voici une astuce :

*<https://sostuto.com/publier-photo-instagram/17790/>*

#### *COMMENT ECRIRE POUR LE WEB ?*

*-* Temps recommandé : le présent.

*-* Une structure de phrase recommandée : Sujet + verbe + complément.

Pas de propositions subordonnées

Des phrases courtes, des paragraphes de 10 lignes maximum et **ne s'affichant pas sur toute la largeur de l'écran.** 

- Vous Privilégierez la mise en page en colonnes.

- Adoptez un ton impliquant pour vos textes en vous adressant directement à votre visiteur :

ex : « en arrivant vous pourrez profiter ... », "En Profitez c'est ici !" « Cette semaine voici vos soirées ! »

Le texte n'est pas impersonnel il s'adresse aux personnes qui visitent le site créant un sentiment d'implication et d'intérêt pour son contenu.

#### *COMPARATIF DE PLATEFORME D'E-COMMERCE :*

*<https://marozed.com/blog/meilleures-plateformes-ecommerce/>*

*WOOCommerce est le meilleur outil mais il vous demandera de faire appel à un développeur web. En revanche Wix a un module d'ecommerce qui suffira dans un premier temps mais si votre croissance est trop importante il ne suivra plus. D'autres plateformes existent comme SquareSpace mais rapidement vous vous* 

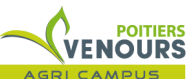

**UC4: Commercialiser une prestation de tourisme vert, module emarketing. Nicolas Parrod – [infos@nparo.fr](mailto:infos@nparo.fr) -** *MAJ le 31 mai 2021-*

*rendrez compte que leurs offres sont loin d'être gratuites.*

*Optez donc pour quelque chose d'évolutif, faites-vous la main sur un outil un peu limité mais suffisant au début puis après quelque temps d'utilisation migrez vers un outil plus solide en vous faisant aider.*

#### *COMPARATIF DE PLATEFORMES DE RÉSERVATION :*

*<https://www.lafabriquedunet.fr/blog/comparatif-meilleurs-logiciels-reservations-rendez-vous-ligne/>*

*WIX a développé, sous la forme d'un plug'in un freemium pour effectuer des réservations...*

**LES TENDANCES 2021 DU WEBMARKETING :**

**<https://99designs.fr/blog/tendances/tendances-marketing-digital/#7>**